## **Habilitando área de colocación**

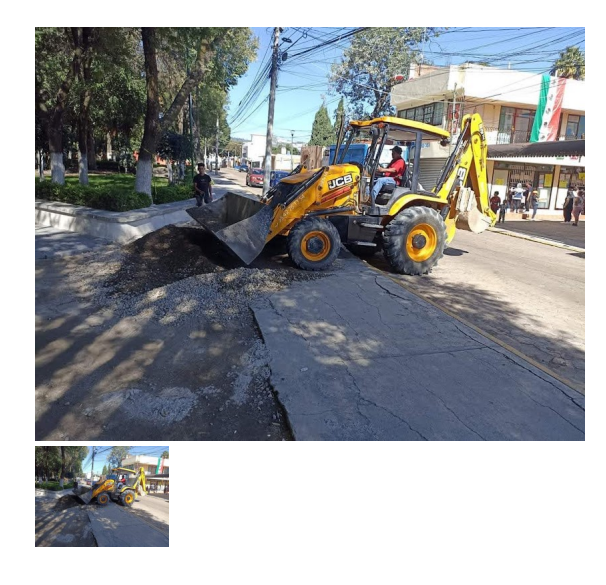

Habilitando área de colocación

Calificación: Sin calificación Ask a question about this product